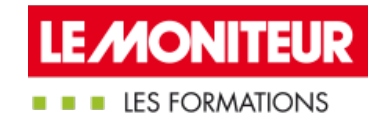

# BIM ET [RÉHABILITATION](https://evenements.infopro-digital.com/lemoniteur/formation-bim-et-rehabilitation-p-6539)

Utiliser le BIM dans vos projets de réhabilitation

# 1 JOUR, 7 HEURES

# Objectifs de la formation

Etre capable d'appliquer le processus collaboratif BIM à une opération de réhabilitation

Analyser un cahier des charges BIM de la MOA

Savoir dérouler une méthodologie de projet de réhabilitation en BIM

# Parmi nos formateurs

DE MAESTRI Annalisa Directrice de l'Environnement Numérique de Production, BOUYGUES IMMOBILIER

# Public concernés

Assistant à maîtrise d'ouvrage ; Architecte ; Ingénieur de bureau d'études techniques ; Chef de projets BIM en réhabilitation ; Conducteur de travaux ; Chef de chantier

# Critères d'admission

Connaître les fondamentaux du processus BIM

# **Prérequis**

Aucun prérequis n'est nécessaire

# **Tarifs**

Tarif Session en classe virtuelle : 995,00 €HT

# Comprendre l'usage du numérique et les spécificités d'une opération de réhabilitation

- Retour rapide sur le développement du numérique dans le bâtiment
- Identifier les outils numériques accompagnant une démarche BIM en réhabilitation : visualisateurs, outils de suivi de chantier sur tablette…
- Quelles sont les problématiques récurrentes rencontrées en opération de réhabilitation : multiplicité de relevés, manque de centralisation d'information, préparation de chantier insuffisante
- Du SCAN au BIM, comprendre l'organisation des différents prestataires

# Utiliser le BIM en réhabilitation : usages, acteurs, risques…

- Identifier les apports du processus BIM pour réhabiliter l'existant
- Connaître les principaux usages BIM en réhabilitation : modélisation de l'existant, archivage du bâtiment avant démolition/extension, affiner des choix avant et après réhabilitation

BIM CODE : MRV15

- Comprendre le rôle des différents acteurs dans un projet BIM en réhabilitation et en particulier celui de BIM Manager
- Anticiper les risques éventuels en termes de méthodologie, de gestion du changement et d'investissements
- Maîtriser la lecture de la maquette numérique d'un bâtiment existant

# Comment piloter votre projet BIM en réhabilitation : les étapes clés

- Déterminer les objectifs BIM en réhabilitation de votre projet
- Étude de cas : analyser un cahier des charges BIM d'un maître d'ouvrage et vérifier que la maquette y répond adéquatement
- Comprendre comment procéder à la rédaction de protocoles de collaboration BIM en conception et en réalisation
- Choisir les outils BIM pertinents en fonction des objectifs et du projet à réhabiliter

# Retours d'expérience

Illustrations au fil de l'eau de plusieurs projets de réhabilitation en BIM

#### **Dates**

#### Classe virtuelle

26/11/2024

### Modalités pédagogiques, d'évaluation et techniques

#### **Modalités pédagogiques:**

Pour les formations synchrones-présentiel ou classes virtuelles (formations à distance, en direct), les stages sont limités, dans la mesure du possible, à une douzaine de participants, et cherchent à respecter un équilibre entre théorie et pratique. Chaque fois que cela est possible et pertinent, des études de cas, des mises en pratique ou en situation, des exercices sont proposées aux stagiaires, permettant ainsi de valider les acquis au cours de la formation. Les stagiaires peuvent interagir avec le formateur ou les autres participants tout au long de la formation, y compris sur les classes virtuelles durant lesquelles le formateur, comme en présentiel peut distribuer des documents tout au long de la formation via la plateforme. Un questionnaire préalable dit 'questionnaire pédagogique' est envoyé aux participants pour recueillir leurs besoins et attentes spécifiques. Il est transmis aux intervenant(e)s avant la formation, leur permettant de s'adapter aux publics. Pour les formations en E-learning (formations à distance, asynchrones), le stagiaire peut suivre la formation à son rythme, quand il le souhaite. L'expérience alterne des vidéos de contenu et des activités pédagogiques de type quizz permettant de tester et de valider ses acquis tout au long du parcours. Des fiches mémos reprenant l'essentiel de la formation sont téléchargeables. La présence d'un forum de discussion permet un accompagnement pédagogique personnalisé. Un quizz de validation des acquis clôture chaque parcours. Enfin, le blended-learning est un parcours alternant présentiel, classes virtuelles et/ou e-learning.

#### **Modalités d'évaluation:**

Toute formation se clôture par une évaluation à chaud de la satisfaction du stagiaire sur le déroulement, l'organisation et les activités pédagogiques de la formation. Les intervenant(e)s évaluent également la session. La validation des acquis se fait en contrôle continu tout au long des parcours, via les exercices proposés. Sur certaines formations, une validation formelle des acquis peut se faire via un examen ou un QCM en fin de parcours. Une autoévaluation des acquis pré et post formation est effectuée en ligne afin de permettre à chaque participant de mesurer sa progression à l'issue de la formation. Une évaluation à froid systématique sera effectuée à 6 mois et 12 mois pour s'assurer de l'ancrage des acquis et du transfert de compétences en situation professionnelle, soit par téléphone soit par questionnaire en ligne.

#### **Modalités techniques FOAD:**

Les parcours sont accessibles depuis un simple lien web, envoyé par Email aux stagiaires. L'accès au module de E-learning se fait via la plateforme 360Learning. La durée d'accès au module se déclenche à partir de la réception de l'invitation de connexion. L'accès aux classes virtuelles se fait via la plateforme Teams. Le(a) stagiaire reçoit une invitation en amont de la session lui permettant de se connecter via un lien. Pour une bonne utilisation des fonctionnalités multimédia, vous devez disposer d'un poste informatique équipé d'une carte son et d'un dispositif vous permettant d'écouter du son (enceintes ou casque). En ce qui concerne la classe virtuelle, d'un microphone (éventuellement intégré au casque audio ou à la webcam), et éventuellement d'une webcam qui permettra aux autres participants et au formateur de vous voir. En cas de difficulté technique, le(a) stagiaire pourra contacter la hotline au 01 70 72 25 81, entre 9h et 17h ou par mail au logistiqueformations@infopro-digital.com et la prise en compte de la demande se fera dans les 48h.